# **CUADERNO DE EJERCICIOS**

## **(resultados)**

## INTRODUCCIÓN A LA EORÍA DE CONT

**Departamento de Control y Electrónica Industrial**

**Instituto de Ingeniería Eléctrica**

### **Facultad de Ingeniería**

**Edición 2011**

#### Contenido:

- **Hoja Nº0. Fundamentos**
- **Hoja Nº1. Diagramas de Bloques y Clasificación de Sistemas**
- **Hoja Nº2. Modelado: Variables de Estado y Sensibilidad**
- **Hoja Nº3. Modelado: Variables de Estado y Condiciones Iniciales**
- **Hoja Nº4. Modelado: Linealización**
- **Hoja Nº5. Matriz de Transición de Estados**
- **Hoja Nº6. Respuesta Temporal**
- **Hoja Nº7. Estabilidad: Lugar de las Raíces**
- **Hoja Nº8. Estabilidad: Respuesta en Frecuencia**
- **Hoja Nº9. Compensadores**
- **Hoja Nº10. Tiempo Discreto: Transformada Z**
- **Hoja Nº11. Tiempo Discreto: Muestreo y Estabilidad**
- **Hoja Nº12. Problemas de Examen**

#### **Hoja de ejercicios Nº0 : Fundamentos**

#### **1) Cálculo matricial: Multiplicación e inversión, valores y vectores propios.**

a)  
\n
$$
\lambda.I - A = \begin{bmatrix} \lambda & -1 & 0 \\ 0 & \lambda & -1 \\ 6 & 11 & \lambda + 6 \end{bmatrix}
$$
\n
$$
\det(\lambda.I - A) = \lambda^2 . (\lambda + 6) + 6 + 11 . \lambda = (\lambda + 1) . (\lambda + 2) . (\lambda + 3)
$$
\n
$$
\{-1; -2; -3\}
$$
\n
$$
\lambda.I - A = \begin{bmatrix} \lambda & -1 & 0 \\ 0 & \lambda & -1 \\ 0 & 11 & \lambda + 6 \end{bmatrix}
$$
\n
$$
\text{Loss values (v.p.)} \text{ son: } \begin{cases} -1; -2; -3 \end{cases}
$$

Calculos los vectores propios, como:  $A.(VP_i) = \lambda_i.(VP_i)$ Para  $\lambda = -1$ :

$$
\begin{bmatrix} 0 & 1 & 0 \ 0 & 0 & 1 \ -6 & -11 & -6 \ \end{bmatrix} \begin{bmatrix} x \ y \ z \end{bmatrix} = \begin{bmatrix} -x \ -y \ -z \end{bmatrix} \implies \begin{cases} y = -x \ z = -y \end{cases} \implies \begin{bmatrix} 1 \ -1 \ 1 \end{bmatrix}
$$

Análogamente, para  $\lambda = -2$  y  $\lambda = -3$  se obtienen  $\overline{\phantom{a}}$  $\overline{\phantom{a}}$  $\overline{\phantom{a}}$  $\rfloor$  $\mathbf{r}$  $\mathsf{L}$  $\mathsf{L}$ L  $\overline{a}$ 4 2 y J  $\overline{\phantom{a}}$  $\overline{\phantom{a}}$  $\overline{\phantom{a}}$  $\overline{\phantom{a}}$  $\mathbf{r}$  $\mathsf{L}$  $\mathsf{L}$ L  $\overline{a}$ 9 3 , respectivamente.

**b) P** se arma con los V.P. "colgados" y **D** es la matriz diagonal con los v.p.

$$
P = \begin{bmatrix} 1 & 1 & 1 \\ -1 & -2 & -3 \\ 1 & 4 & 9 \end{bmatrix} \qquad D = \begin{bmatrix} -1 & 0 & 0 \\ 0 & -2 & 0 \\ 0 & 0 & -3 \end{bmatrix}
$$

**c)** Se debe ejecutar:  $[P,D] = eig(A)$ 

#### **2) Transformada de Laplace**

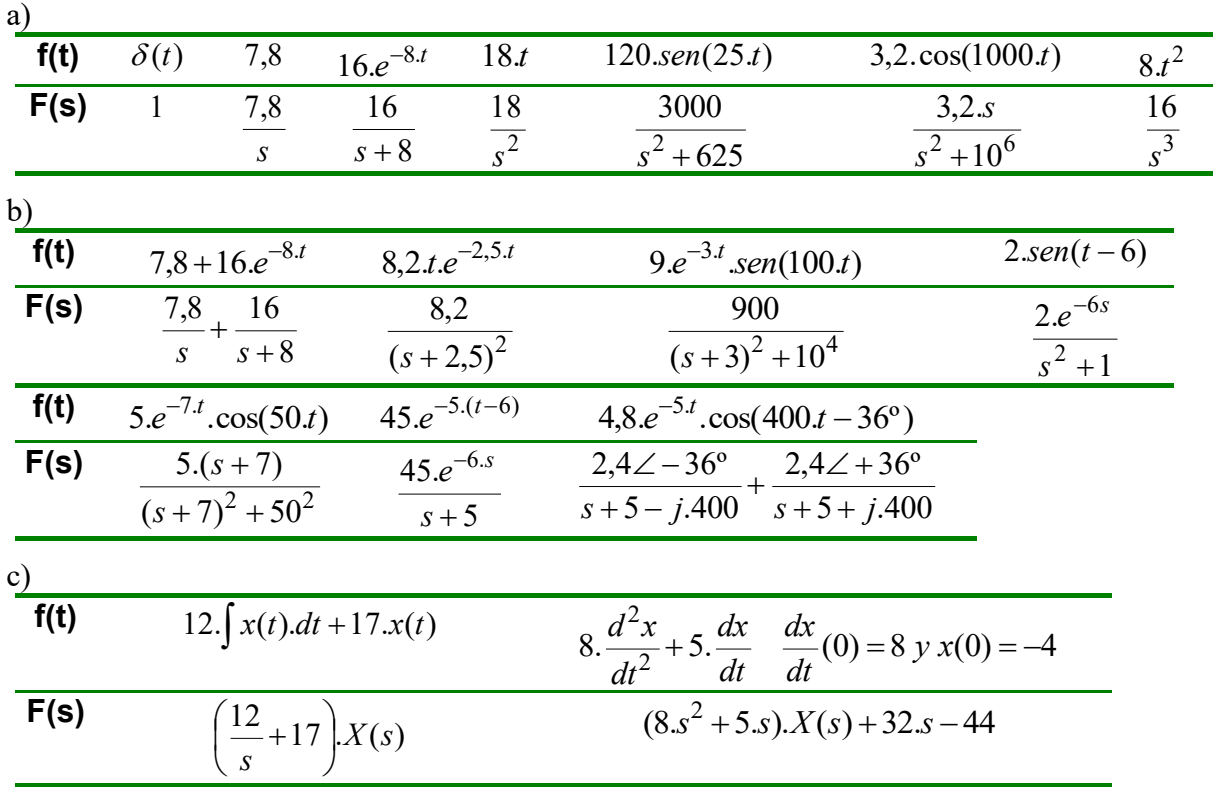

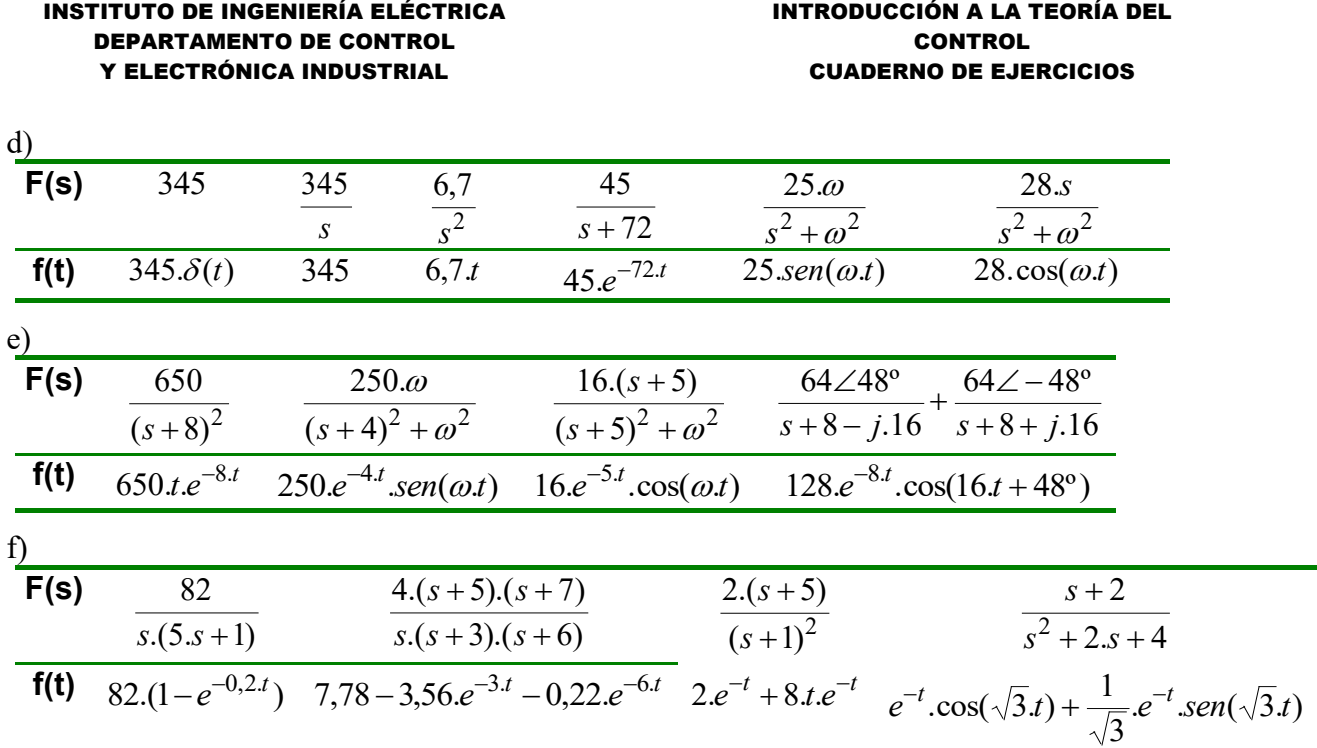

#### **3) Ecuaciones diferenciales**

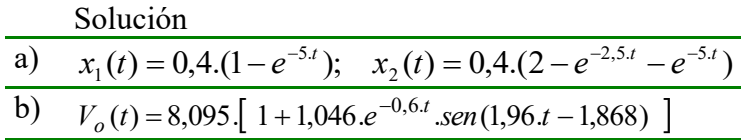

#### **4) Respuesta en frecuencia: Diagramas de Bode**

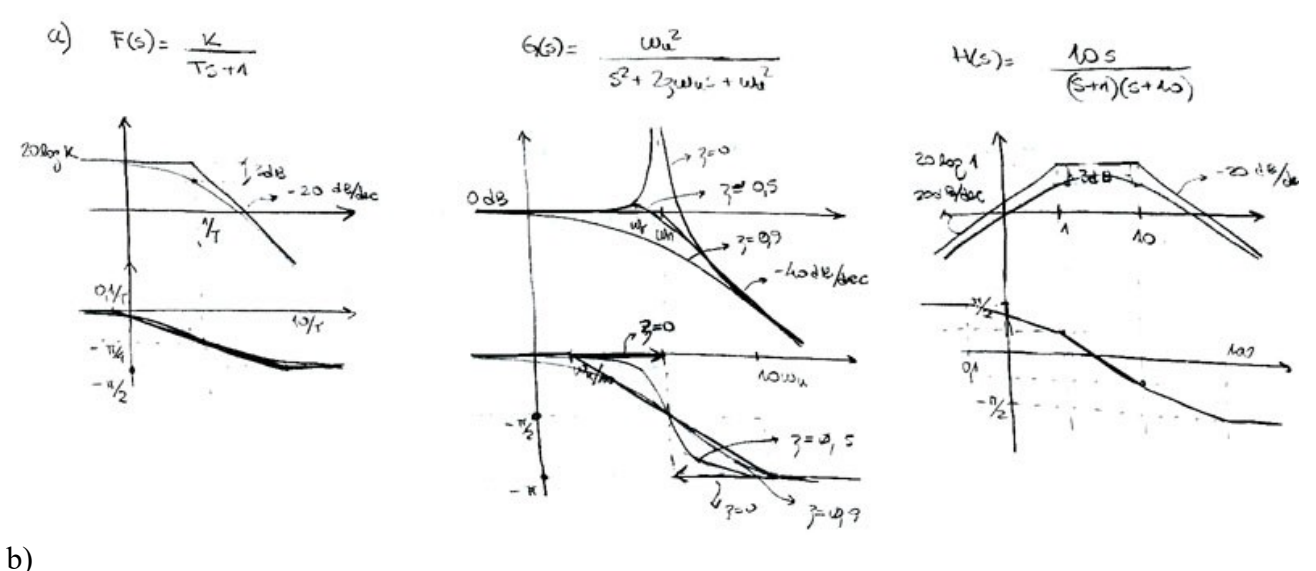

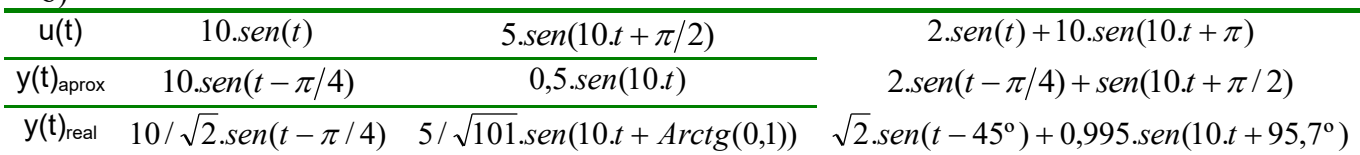

#### INTRODUCCIÓN A LA TEORÍA DEL **CONTROL** CUADERNO DE EJERCICIOS

#### **5) Respuesta en frecuencia: Diagramas de Nyquist**

a) Diagrama de Nyquist

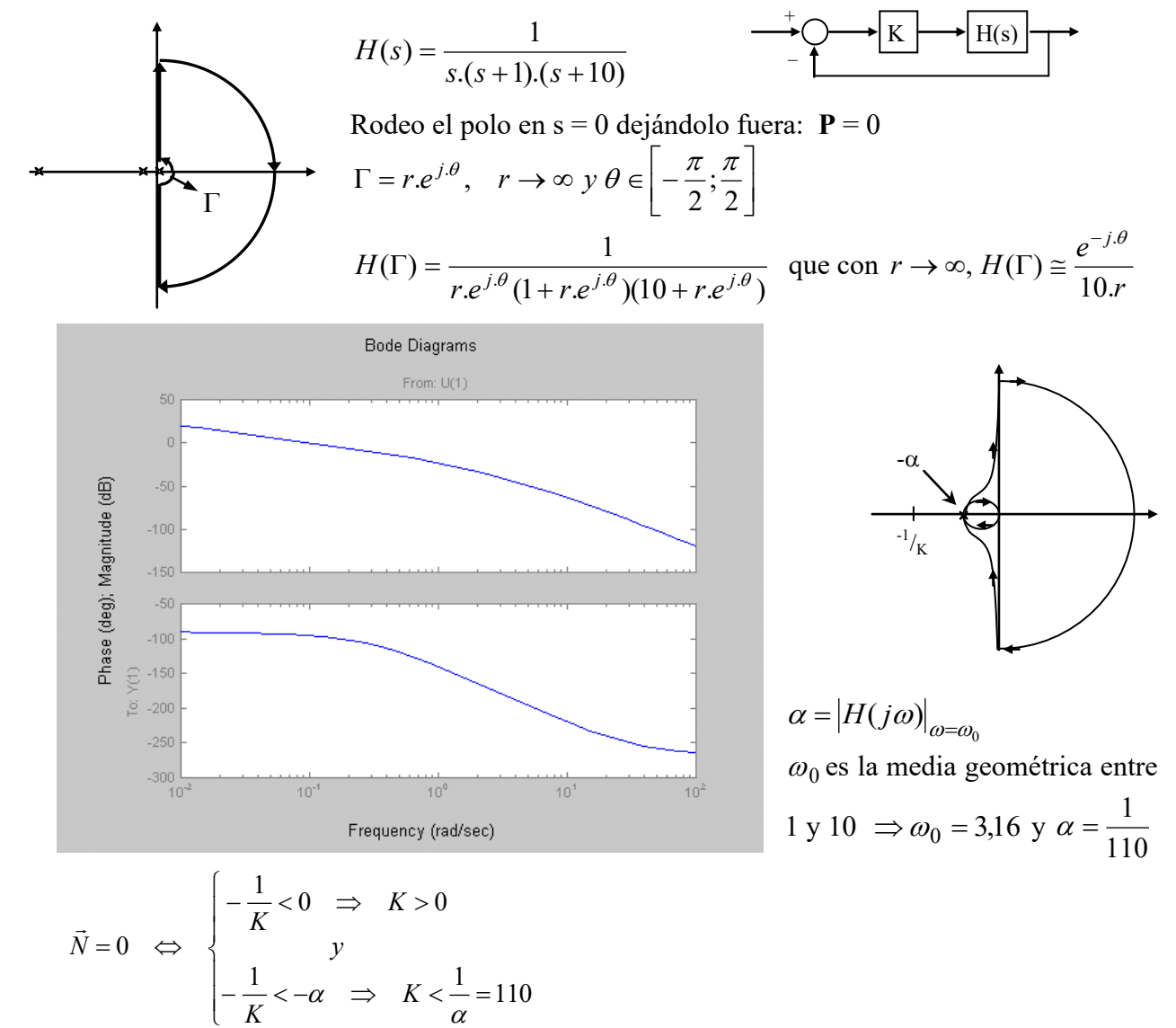

b) Cond. de estabilidad:  $0 < K < 110$ 

A)Diagrama de Nyquist

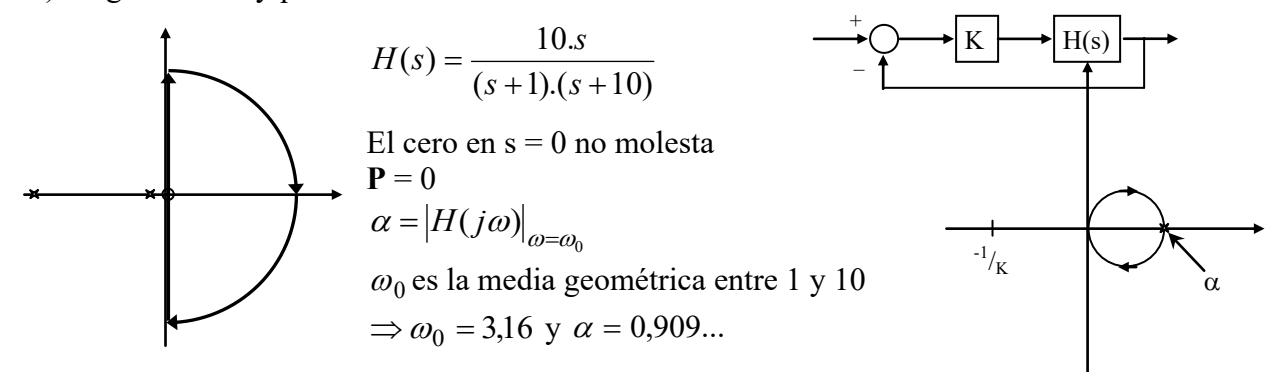

INTRODUCCIÓN A LA TEORÍA DEL **CONTROL** CUADERNO DE EJERCICIOS

$$
\vec{N} = 0 \Leftrightarrow \begin{cases}\n-\frac{1}{K} < 0 \implies K > 0 \\
0 \\
0 > -\frac{1}{K} > \alpha \implies 0 > K > -\frac{1}{\alpha} = -1,1 \\
\end{cases}
$$
\n(B) Cond. de estabilidad:  $\boxed{K > -1,1}$ 

#### **6) Modelado**

a)  
\n
$$
C.\ddot{V}_o + \left(\frac{1}{R_1} + \frac{1}{R_2}\right)\dot{V}_o + \frac{1}{L}V_o = \frac{1}{R_1}\dot{V}_i
$$
\nb)  
\n
$$
C.\dot{V}_i + \frac{1}{R_1}V_i = -\frac{1}{R_2}V_o
$$
\nc)  
\n
$$
\left(\frac{J}{R^2} + M_1 + M_2\right)\ddot{x} = -(B + K_d)\dot{x} - K_s\dot{x}
$$
\nd)  
\n
$$
\left(\left(\frac{J_1}{R_1^2} + \frac{J_2}{R_2^2}\right)\ddot{x}_1 = K_{s2}\left((x_2 - x_1) - K_{s1}\dot{x}_1 - K_d\dot{x}_1 - \left(\frac{B_1}{R_1^2} + \frac{B_2}{R_2^2}\right)\dot{x}_1\right)
$$
\ne)  
\n
$$
\left(\frac{S.\dot{H}}{R_1}\dot{X} = (1 - X)A - X.U\right)
$$

INTRODUCCIÓN A LA TEORÍA DEL **CONTROL** CUADERNO DE EJERCICIOS

#### **Hoja de ejercicios Nº1 : Diagrama de Bloques y Clasificación de Sistemas**

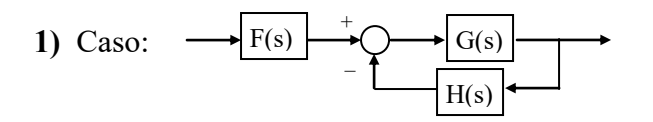

- **6)**  $a \geq 0$  y  $t_c \geq b$
- **7) a)** V sólo si el sistema es algebraico **b)** V
	- **c)** V sólo si el sistema tiene salida nula para entrada nula
	- **d)** V
	- **e)** V
- *G H G F*  $U(s)$  $FT(s) = \frac{Y(s)}{Y(s)}$  $1 + G$ . .  $(s)$  $f(s) = \frac{Y(s)}{Y(s)}$  $^{+}$  $=\frac{1}{2}(\frac{a}{2})^{2}$ 
	- **10) a)** Algebraico
		- **b)** Parámetros concentrados: 2 variables de estado
		- **c)** Parámetros concentrados: 1 variable de estado
		- **d)** Algebraico

#### **Hoja de ejercicios Nº2 : Modelado - Variables de Estado y Sensibilidad**

1) c) 
$$
G_a = \frac{\left(1 + \frac{R_f}{R_i}\right)}{1 + \frac{R_f}{R_i} + A}
$$
  
2) a)  $G = \frac{1}{1 + \frac{R_b + r_\pi}{R_e \cdot (\beta + 1)}}$ 

$$
\mathbf{4) a) } \begin{cases} \n\frac{di_a}{dt} = \frac{1}{L_a} . (V_a - R_a . i_a - K_a . \omega). \\
\frac{di_b}{dt} = \frac{1}{L_b} . (V_b - R_b . i_b - K_b . \omega) \\
\frac{d\omega}{dt} = \frac{1}{J} . (K_a . i_a + K_b . i_b - b . \omega - C)\n\end{cases}
$$

2) a) 
$$
G = \frac{R_b + r_\pi}{1 + \frac{R_b + r_\pi}{R_e \cdot (\beta + 1)}}
$$

$$
5\begin{bmatrix} v_1 \\ v_2 \\ i_1 \\ i_2 \end{bmatrix}^{\bullet} = \begin{bmatrix} 0 & 0 & -1/c_1 & 1/c_1 \\ 0 & 0 & -1/c_1 & 0 \\ 1/c_1 & 1/c_1 & 0 & 0 \\ -1/c_2 & 0 & 0 & 0 \end{bmatrix} \begin{bmatrix} v_1 \\ v_2 \\ i_1 \\ i_2 \end{bmatrix} + \begin{bmatrix} 0 \\ 0 \\ 0 \\ 1/c_2 \end{bmatrix} [u] \qquad [y] = [-1 \ -1 \ 0 \ 0] \begin{bmatrix} v_1 \\ v_2 \\ i_1 \\ i_2 \end{bmatrix} + [1][u]
$$

**(6) b)** 
$$
H(s) = \frac{K + b.s}{[m_2.s^2 + b.s + K + K_2][m_1.s^2 + b.s + K + K_1] - (K + b.s)^2}
$$

#### **Hoja de ejercicios Nº3 : Modelado - Variables de Estado y Condiciones iniciales**

**2**) Primer principio a cada recipiente: Al recipiente 1 queda  $(V_1.c_1.T_1)$ <sup> $\bullet$ </sup> =  $q_1.c_1.(T_{1i} - T_1) + k.(T_2 - T_1)$ 

#### **Hoja de ejercicios Nº4 : Modelado - Linealización**

1) a) 
$$
m.\ddot{X} = -b.\dot{X} - k.(X - d) + F_m
$$
  $F_m = \frac{\partial \varepsilon}{\partial X}\Big|_{I = cte}$   
\n
$$
\varepsilon = \frac{1}{2} \cdot \int_V \vec{B} \cdot \vec{H} \cdot dl = \frac{S}{2} \left[ \int_0^{L-X} B \cdot H \cdot dl + \int_0^g B \cdot H \cdot dl \right] \qquad (\mu_{Fe} = \infty)
$$
\n
$$
H = \frac{B}{\mu}; \quad B = \frac{\Phi}{S}; \quad \Phi = \frac{N.I}{\mathfrak{R}}; \quad \Re = \frac{\log}{\mu \sec \text{cion}} = \frac{L-X}{\mu_{aire} \cdot S} + \frac{g}{\mu_{aire} \cdot S}
$$
\n
$$
\varepsilon = \frac{N^2.I^2 \cdot \mu_{aire} \cdot S}{2.(g + L - X)} \implies \boxed{m.\ddot{X} = -b.\dot{X} - k.(X - d) + \frac{N^2.I^2 \cdot \mu_{aire} \cdot S}{2.(g + L - X)^2}}
$$

**b)** 
$$
I_0^2 = \frac{2.(g + L - X_0)^2.k.(X_0 - d)}{N^2.\mu_{aire}.S} \qquad m.\ddot{x} = -b.\dot{x} + \left(\frac{2.(X_0 - d)}{g + L - X_0} - 1\right)K.x + \frac{N^2.\mu_{aire}.S.I_0}{(g + L - X_0)^2}J.
$$

**2)** Modelo linealizado

$$
\dot{X} = \begin{bmatrix}\n0 & 1 & 0 & 0 & 0 & 0 \\
3.\omega_0^2 & 0 & 0 & 0 & 0 & 2x_0.\omega_0^2 \\
0 & 0 & 0 & 1 & 0 & 0 \\
0 & 0 & -\omega_0^2 & 0 & 0 & 0 \\
0 & 0 & 0 & 0 & 0 & 1 \\
0 & -2.\frac{\omega_0^2}{r_0} & 0 & 0 & 0 & 0 \\
0 & 0 & 1 & 0 & 0 & 0 \\
0 & 0 & 0 & 0 & 0 & 0\n\end{bmatrix}\n\begin{bmatrix}\n0 & 0 & 0 & 0 \\
\frac{1}{m} & 0 & 0 & 0 \\
0 & \frac{1}{m r_0} & 0 & 0 \\
0 & 0 & \frac{1}{m r_0}\n\end{bmatrix} U
$$
\n
$$
Y = \begin{bmatrix}\n1 & 0 & 0 & 0 & 0 & 0 \\
0 & 0 & 1 & 0 & 0 & 0 \\
0 & 0 & 0 & 1 & 0 & 0\n\end{bmatrix} X + \begin{bmatrix}\n0 & 0 & 0 & 0 \\
0 & 0 & 0 & 0 \\
0 & 0 & 0 & 0\n\end{bmatrix} U
$$

**3)**  $J_{.s}^2 + B_{.s} + (k_2 + k_3)r^2$   $\left[\left[b_{.s} + k_1 + k_2\right] - k_2^2\right]r^2$  $k_1 + k_2 - k_2$ 2  $2 + \kappa_3$ 2 2  $\left| \int_{0}^{2} + B_{1}S + (k_{2} + k_{3})r^{2} \right| |b_{1}S + k_{1} + k_{2}| - k_{2}^{2}$ .  $\cdot k_2$ .  $(s)$  $(s)$  $J.\text{s}^2 + B.\text{s} + (k_2 + k_3)r^2 ||b.\text{s} + k_1 + k_2||k_2r$  $a.k_2.r$  $V(s)$ *s*  $+ B. s + (k_2 + k_3)r^2 ||b.s + k_1 + k_2||$  $\frac{\varphi(s)}{\sqrt{S}} = \frac{a \cdot k_2 \cdot r}{s^2 \cdot k_1^2 \cdot k_2^2 \cdot k_1^2 \cdot k_2^2 \cdot k_1^2 \cdot k_2^2}$  Se considera el brazo mecánico de la  $t^t$  + 0,16. $\left(\cos(1,323.t) - 5,2.\sin(1,323.t)\right)e^{-0,5.1}$  $f(t) = \varphi_f(t) + \varphi_p(t) = 1,2 - \left(0,3 + \frac{\pi}{2},0,061\right)e^{-3,01.t} + 0,16.(\cos(1,323.t) - 5,2.\sin(1,323.t))e^{-0,5.}$ J  $\left(0,3+\frac{\pi}{2}.0,061\right)$  $\setminus$  $\varphi(t) = \varphi_f(t) + \varphi_p(t) = 1, 2 - \left(0, 3 + \frac{\pi}{2}\right)$ 

**d**)  $[\text{num,den}]$  = ss2tf(A,B,C,D,in) en este caso in = 1

INTRODUCCIÓN A LA TEORÍA DEL CONTROL CUADERNO DE EJERCICIOS

#### **Hoja de ejercicios Nº5 : Matriz de transición de estados**

**2)** a)  
\n
$$
e^{2t} - 0.864 \cdot e^{1.44 \cdot t} - 0.136 \cdot e^{5.56 \cdot t} \qquad 0.485 \cdot (e^{1.44 \cdot t} - e^{5.56 \cdot t})
$$
\n
$$
e^{4t} = \begin{bmatrix}\n e^{2 \cdot t} + 0.243 \cdot (e^{5.56 \cdot t} - e^{1.44 \cdot t}) & e^{2 \cdot t} - 0.864 \cdot e^{1.44 \cdot t} - 0.136 \cdot e^{5.56 \cdot t} & 0.485 \cdot (e^{1.44 \cdot t} - e^{5.56 \cdot t}) \\
 0.243 \cdot (e^{1.44 \cdot t} - e^{5.56 \cdot t}) & 0.864 \cdot e^{1.44 \cdot t} + 0.136 \cdot e^{5.56 \cdot t} & 0.485 \cdot (e^{5.56 \cdot t} - e^{1.44 \cdot t}) \\
 0.5 \cdot e^{2 \cdot t} - 0.19 \cdot e^{1.44 \cdot t} - 0.31 \cdot e^{5.56 \cdot t} & 0.5 \cdot e^{2 \cdot t} - 0.674 \cdot e^{1.44 \cdot t} + 0.174 \cdot e^{5.56 \cdot t} & 0.38 \cdot e^{1.44 \cdot t} + 0.62 \cdot e^{5.56 \cdot t}\n\end{bmatrix}
$$

**5)** Balance de masa a cada especie:

$$
(V.C_r)^{\bullet} = V.\dot{C}_r = Q.C_{ri} - Q.C_r - V.K.C_r
$$
  
 $(V.C_p)^{\bullet} = V.\dot{C}_p = 0 - Q.C_p + V.K.C_r$ 

#### **Hoja de ejercicios Nº6 : Respuesta temporal**

2) a) 
$$
H(s) = \frac{V_O(s)}{V_I(s)} = \frac{A}{A-4}
$$
  
b)  $H(s) = \frac{V_O(s)}{V_I(s)} = \frac{K}{2.R.C.s^3 + 4.s^2 + 2.R.C.K.s + K} = \frac{1}{(s+1).(s^2 + s + 1)}$ 

c) Error entrada salida 
$$
\rightarrow \infty
$$
; la serial  $v_E(t) \rightarrow \frac{16}{K}$ 

3) **a)** 
$$
n = 955
$$
 rpm  
\n**b)**  $\frac{n(s)}{V_R(s)} = \frac{30}{\pi} \cdot \frac{A\phi \cdot B \cdot (B+2)}{R_1 \cdot R \cdot C \cdot (J \cdot s^2 + b \cdot s) + A\phi \cdot B \cdot (B+2) \cdot K_f}$   
\n**c)**  $\tau = 0.366$ ;  $t_s = 1.2 s$ 

5) b) 
$$
\frac{\theta_m}{V_A}(s) = \frac{A_2.K_m}{T_m.s^2 + s + A_2.K_m.K_p}
$$
  $\left(\frac{n}{n_C}\right)^{OL} = \frac{n}{\theta_m} \cdot \frac{\theta_m}{V_A} \cdot \frac{V_A}{n_C} = \frac{A_1.A_2.f.K_m.K_V \cdot \frac{N_m}{N_V}}{S.s.\left(T_m.s^2 + s + A_2.K_m.K_p\right)}$   
e)  $3,3 \le A_1 \le 4,49$ 

#### **Hoja de ejercicios Nº7 : Estabilidad - Lugar de las Raíces**

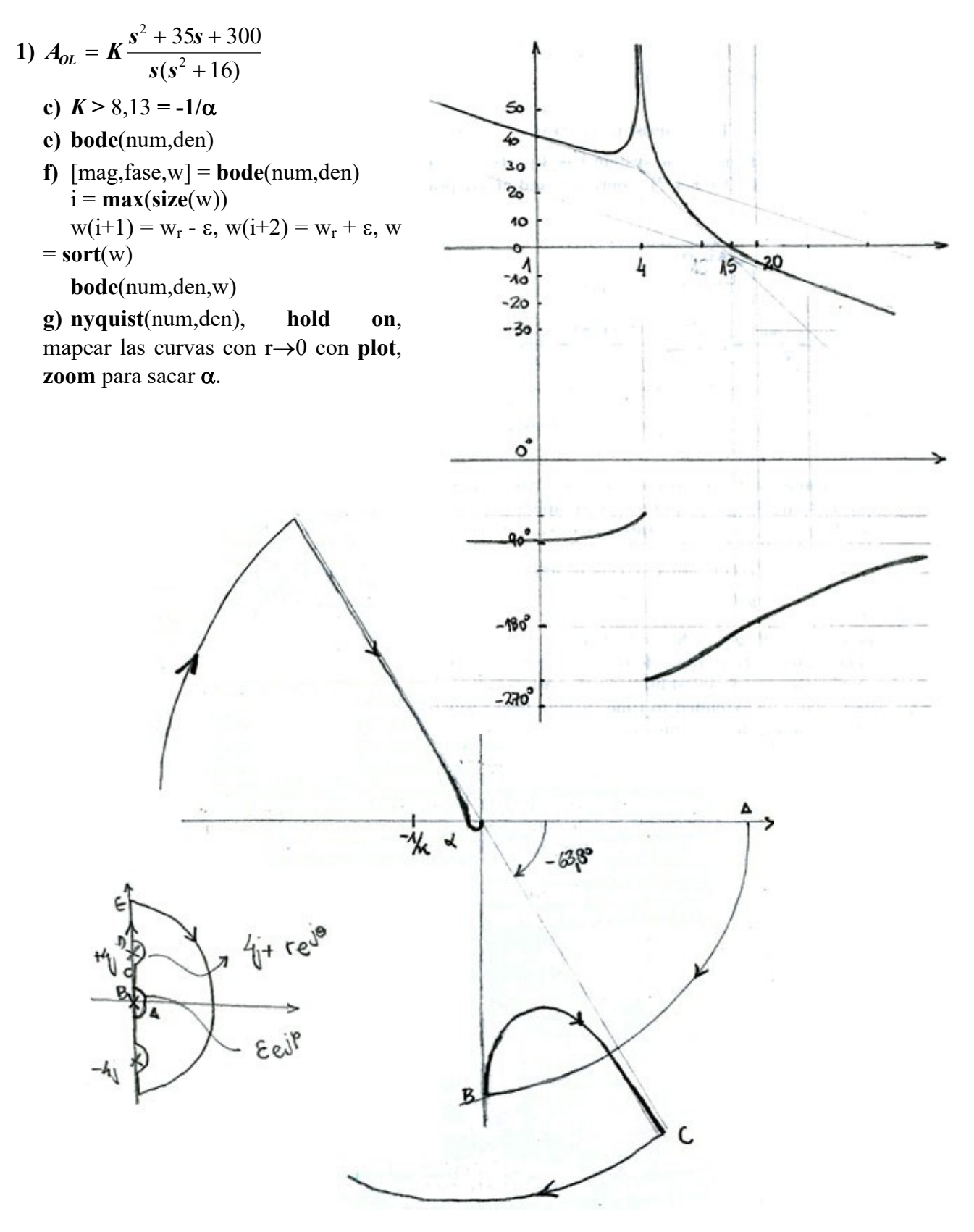

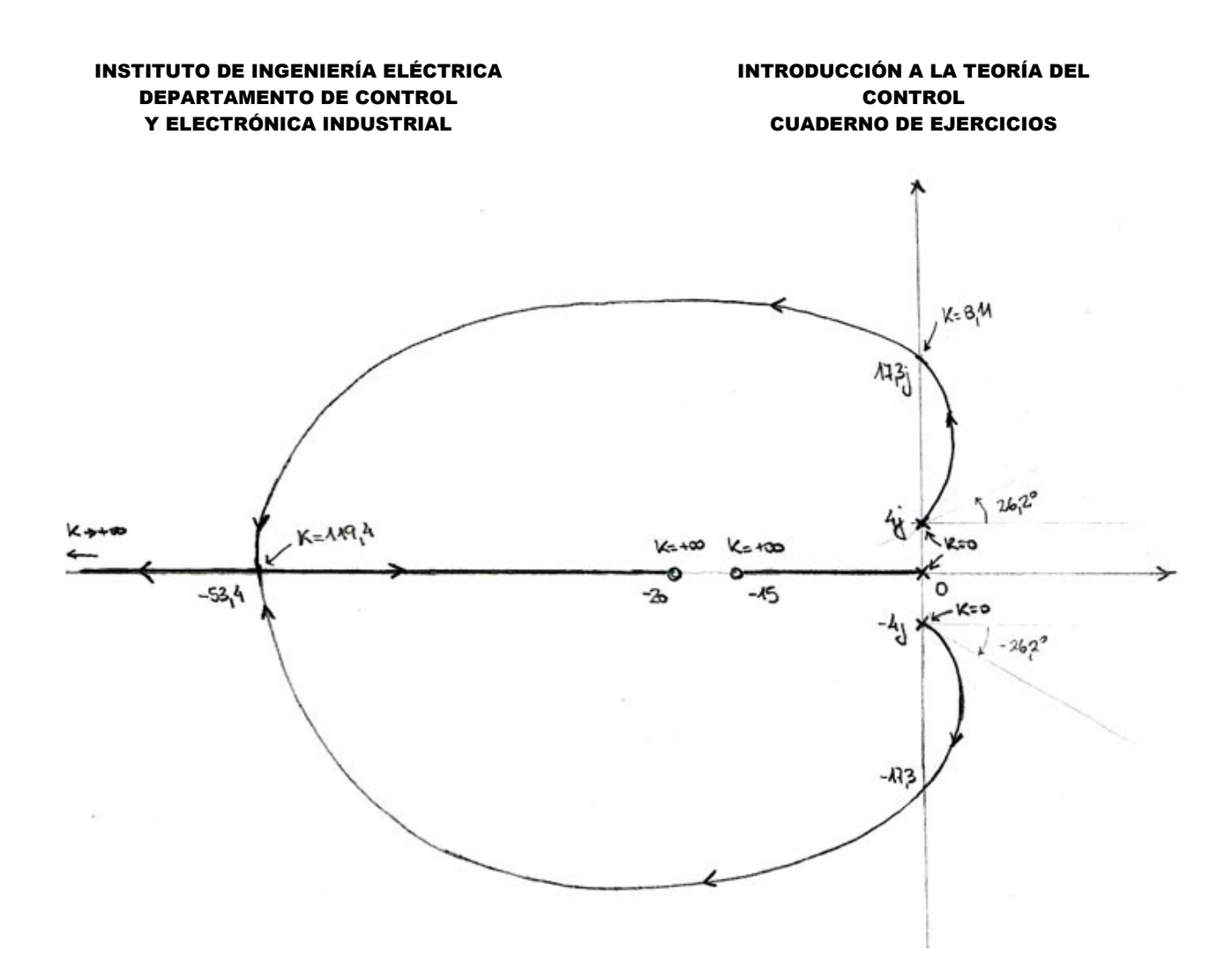

6) **a)** 
$$
\frac{V_O}{V_I} = -\frac{1 + R.C.s}{(1 + 2.s^2).(1 + R.C.s) + (2,5 + s).R.C.s^2}
$$
 Hallar polos y ceros de lazo cerrado.  
**b)**  $F(s) = 1 + 2.s^2 + K.s.(1 + 2,5.s + 3.s^2) = 0$   $K = R.C$ 

**c)** Dibujar el lugar de las raíces.

#### **Hoja de ejercicios Nº8 : Estabilidad - Respuesta en frecuencia**

5) a) 
$$
\frac{\theta_o}{\theta_i} = \frac{\alpha.(1 + R_2.C.s)}{J.R_1.C.s^3 + \beta.R_1.C.s^2 + \alpha.R_2.C.s + \alpha}
$$
  $\alpha = \frac{\Lambda \phi}{R} \cdot \frac{A.V_{CC}}{2.\pi}$   $\beta = b + \frac{(\Lambda \phi)^2}{R}$ 

#### **Hoja de ejercicios Nº9 : Compensadores**

4) a) Establish 
$$
\Leftrightarrow 0 < K_2 < 2 \cdot \zeta \cdot \omega_n + K_1 \cdot \omega_n^2
$$

**5) a)**  $K = 0.16$ 

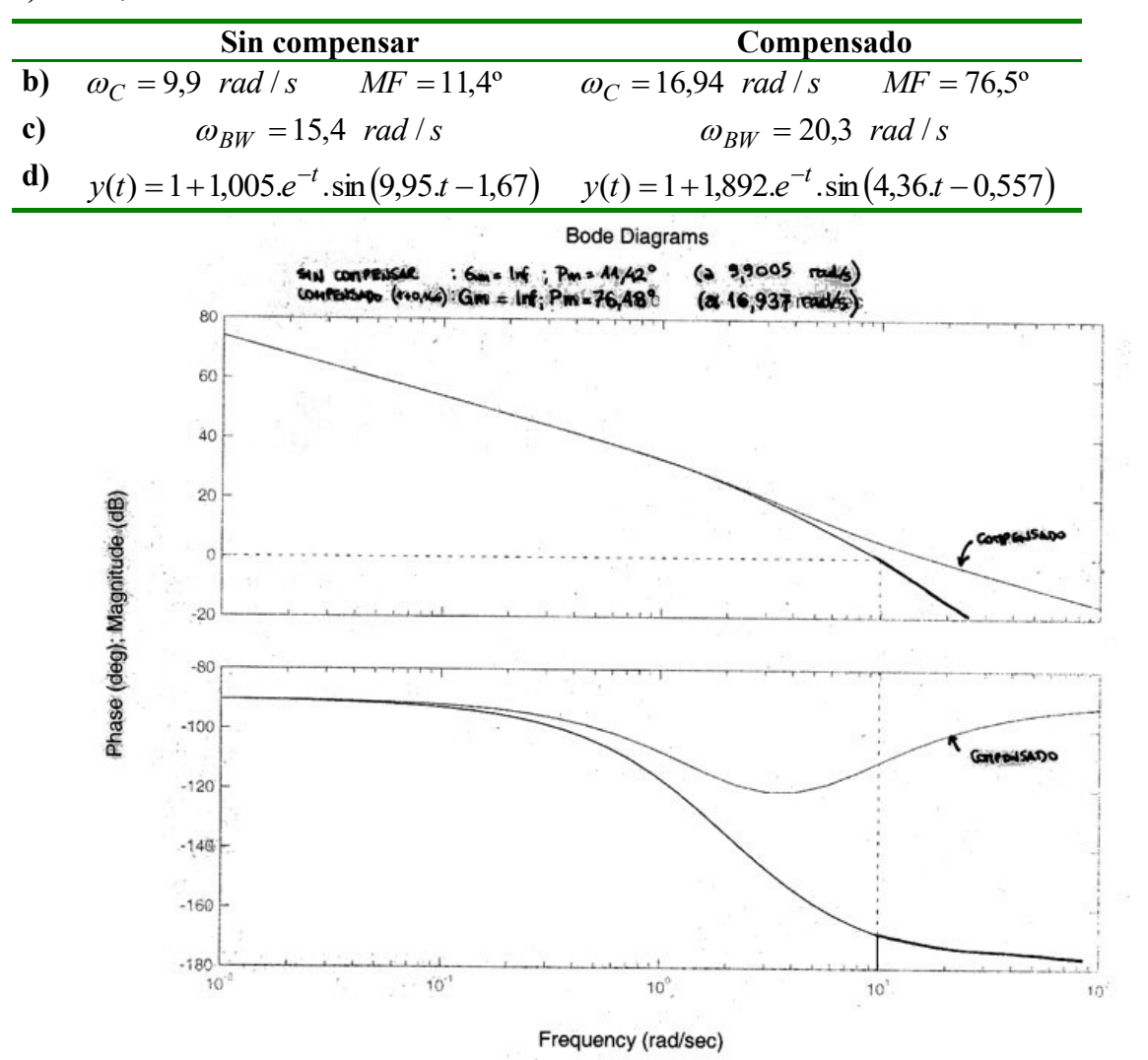

#### INTRODUCCIÓN A LA TEORÍA DEL **CONTROL** CUADERNO DE EJERCICIOS

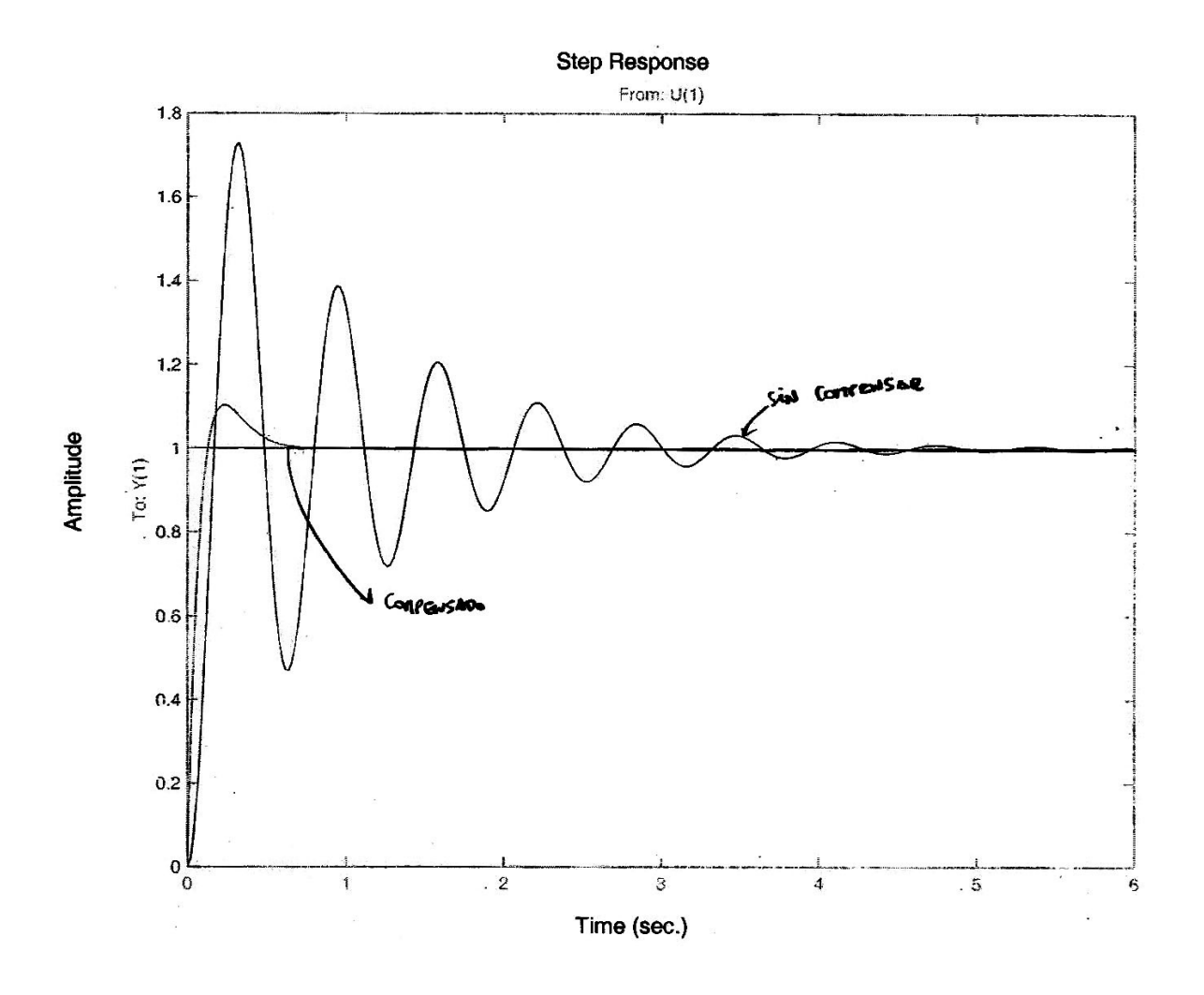

**Hoja de ejercicios Nº10 : Tiempo Discreto - Transformada Z 4)**  $x_k = \left(-2 + 3.2^k\right)u_k + \left[2.x_{-2} - x_{-1}\right) + \left(x_{-1} - x_{-2}\right)2^{k+2}\left[u_{k+2}\right]$ *k*  $x_k = (-2 + 3.2^k)u_k + [(2.x_{-2} - x_{-1}) + (x_{-1} - x_{-2})2^{k+2}]u_k$ 

### **Hoja de ejercicios Nº11 : Tiempo Discreto - Muestreo y Estabilidad**

**1)**

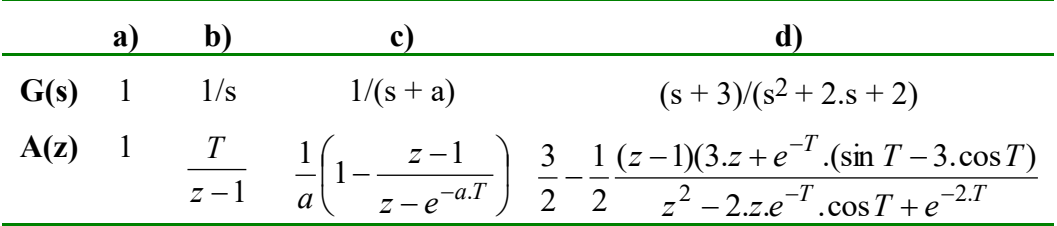

**3) b)** Polos: 
$$
z = e^{-a \cdot T}
$$

**4)** a) 
$$
\Phi = \begin{bmatrix} \cos T & \sin T \\ -\sin T & \cos T \end{bmatrix}
$$
  $\Gamma = \begin{bmatrix} 1 - \cos T \\ \sin T \end{bmatrix}$  **b)**  $\frac{Y(z)}{U(z)} = \frac{3}{2} - 2 \cdot \frac{z - 1}{z - e^{-T}} + \frac{1}{2} \cdot \frac{z - 1}{z - e^{-2T}}$ 

- **7) a)** 1 afuera
	- **b)** 1 afuera

**c)** 2 sobre

$$
\mathbf{8}) \ A = \begin{bmatrix} 3 & 0 & 2 \\ -1 & 2 & 2 \\ -1 & 1 & 4 \end{bmatrix} \qquad \Gamma = \begin{bmatrix} 0,5.(e^{2.T} - 1) + 0,243 \left( \frac{e^{5,56.T} - 1}{5,56} - \frac{e^{1,44.T} - 1}{1,44} \right) \\ 0,243 \left( \frac{e^{1,44.T} - 1}{1,44} - \frac{e^{5,56.T} - 1}{5,56} \right) \\ 0,25.(e^{2.T} - 1) - 0,189 \left( \frac{e^{1,44.T} - 1}{1,44} \right) - 0,311 \left( \frac{e^{5,56.T} - 1}{5,56} \right) \end{bmatrix}
$$

$$
\Phi = \begin{bmatrix} e^{2.T} + 0,243 \left( e^{5,56.T} - e^{1,44.T} \right) & e^{2.T} - 0,864 \cdot e^{1,44.T} - 0,136 \cdot e^{5,56.T} & 0,485 \cdot \left( e^{1,44.T} - e^{5,56.T} \right) \\ 0,5. e^{2.T} - 0,19. e^{1,44.T} - 0,31. e^{5,56.T} & 0,5. e^{2.T} - 0,674. e^{1,44.T} + 0,174. e^{5,56.T} & 0,38. e^{1,44.T} + 0,62. e^{5,56.T} \end{bmatrix}
$$

11) a) 
$$
\frac{Y(z)}{U(z)} = \frac{\overline{G}(z)}{1 + \overline{G}\overline{F}(z)} = \frac{4 \cdot T \cdot (z - e^{-2\cdot T})}{4 \cdot z^2 + (2 \cdot T - 5 - 3 \cdot e^{-2\cdot T}) \cdot z + 1 + 3 \cdot e^{-2\cdot T} - 2 \cdot T \cdot e^{-2\cdot T}}
$$
  
b) 
$$
\frac{Y(z)}{U(z)} = \frac{\overline{G}(z)}{1 + \overline{G}(z) \cdot \overline{F}(z)} = \frac{2 \cdot T \cdot (z - e^{-2\cdot T})}{2 \cdot z^2 - 2 \cdot (1 + e^{-2\cdot T}) \cdot z + 2 \cdot e^{-2\cdot T} + T - T \cdot e^{-2\cdot T}}
$$

12) a) Si  
b) K<sub>1</sub> y K<sub>2</sub> positives  
c) K<sub>1</sub> > 0 y además\n
$$
\begin{cases}\n-2.e^{-0.5.K_1.T} \cdot \cos(\omega.T) < e^{-K_1.T} + 1 \\
2.e^{-0.5.K_1.T} \cdot \cos(\omega.T) < e^{-K_1.T} + 1\n\end{cases}
$$